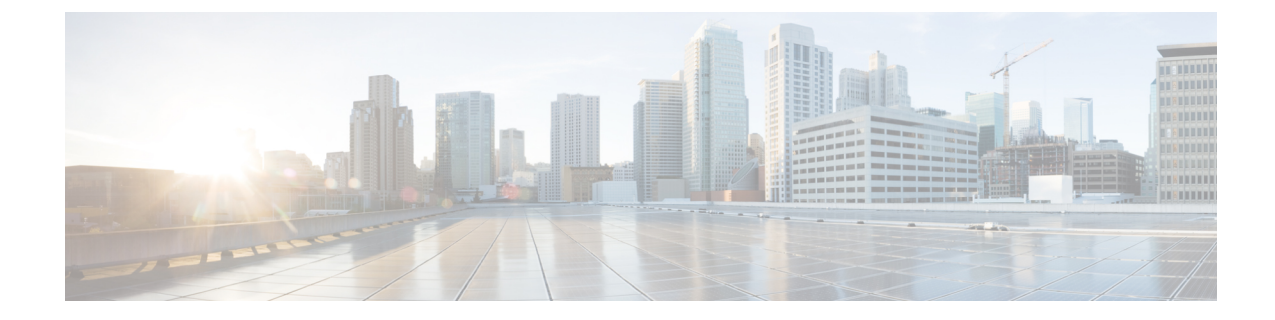

# **PCC-Event-Notification-Interface-Endpoint Configuration Mode Commands**

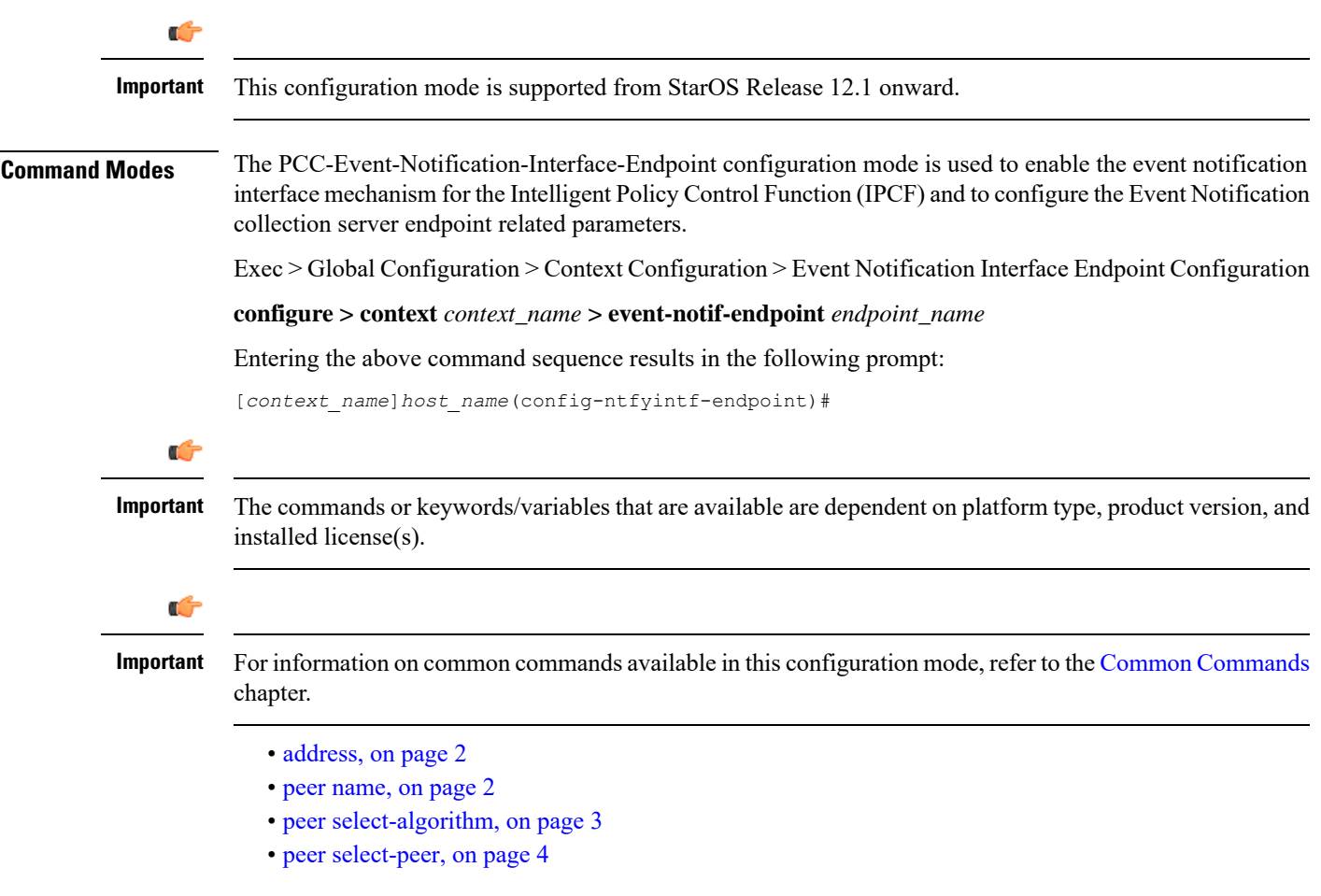

### <span id="page-1-0"></span>**address**

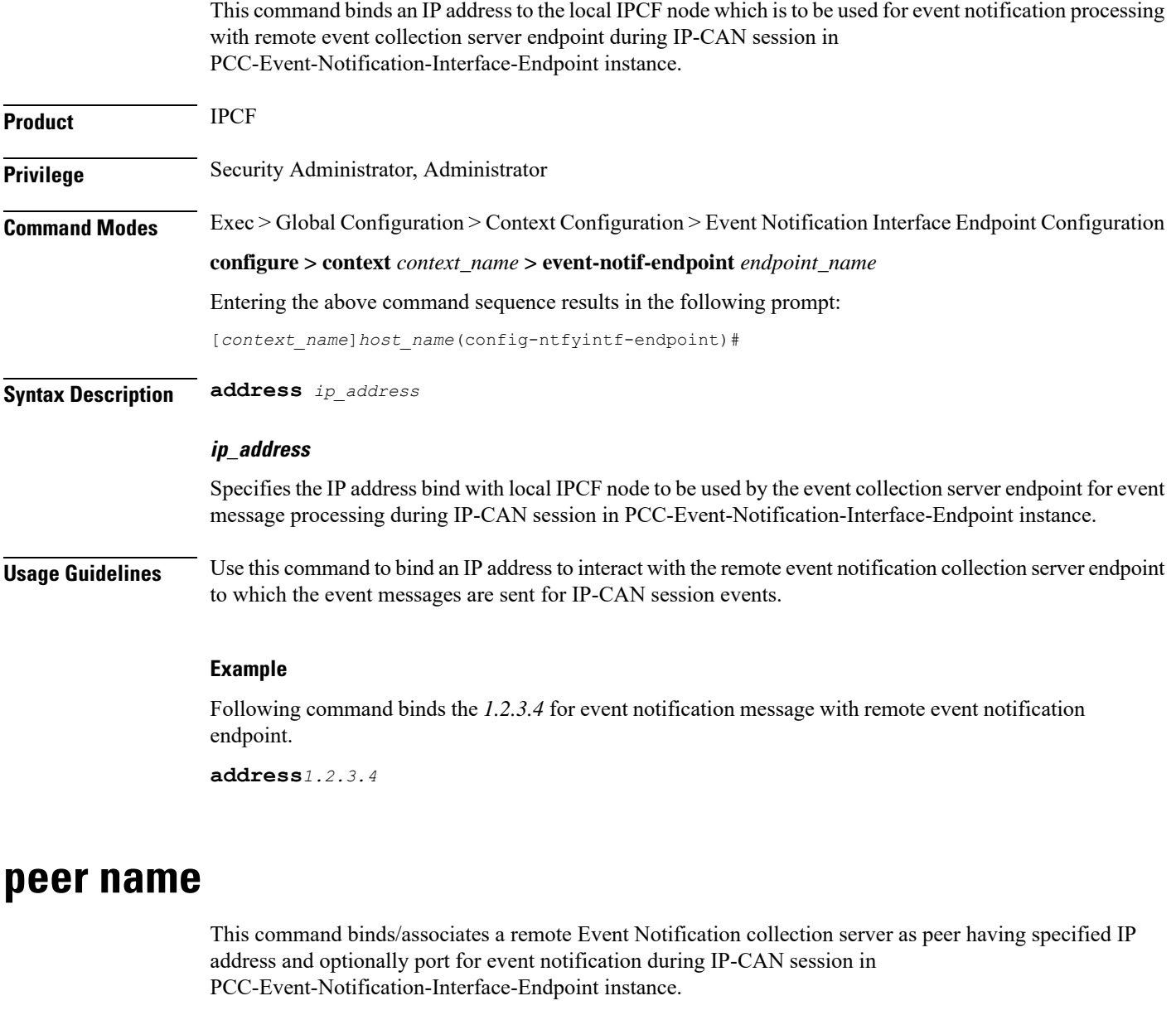

<span id="page-1-1"></span>**Product** IPCF **Privilege** Security Administrator, Administrator **Command Modes** Exec > Global Configuration > Context Configuration > Event Notification Interface Endpoint Configuration **configure > context** *context\_name* **> event-notif-endpoint** *endpoint\_name* Entering the above command sequence results in the following prompt: [*context\_name*]*host\_name*(config-ntfyintf-endpoint)#

**Syntax Description peer name** *peer\_name* **address** *ip\_address* [**port** *port\_num*]

#### **name peer\_name**

Sets the in PCC-Event-Notification-Interface-Endpoint instance to use a particular peer node configured by a peer name *peer\_name* for event notification interface.

The *peer\_name* is name of the peer node to be sued for event collection and must be an alphanumerical string from 1 through 31 characters. *peer\_name* allows punctuation marks.

#### **ip-address ip\_address**

Sets the PCC-Event-Notification-Interface-Endpoint instance to bind the particular peer node name with IP address *ip\_address* in IPv4 or IPv6 notation for event notification message processing.

The *ip\_address* is an IP address in IPv4/IPv6 notation.

#### **port port\_num**

This optional keyword sets a particular port number to be used with in the PCC-Event-Notification-Interface-Endpoint instance to configure a particular peer node having a pre assigned IP address *ip\_address* in IPv4 or IPv6 notation for event notification message processing.

The *port\_num* must be an integer between 1 and 65535.

**Usage Guidelines** Use this command to bind/associate a remote Event Notification collection server as peer having specified IP address and optionally port for event notification during IP-CAN session in the PCC-Event-Notification-Interface-Endpoint instance.

> Multiple peers can be configured using this command and peer selection methods, **primary-secondary** or **round-robin** can be applied using **peer select-algorithm** command for event notification during IP-CAN session in this configuration mode.

#### **Example**

Following command configures and associates an Event Notification peer node named *event\_peer\_1* having an IP address *1.2.3.4* with port number as *2345* in an PCC-Event-Notification-Interface-Endpoint instance.

**peer name** *event\_peer\_1* **ip-address** *1.2.3.4* **port** *2345*

### <span id="page-2-0"></span>**peer select-algorithm**

This command appliesthe peerselection algorithm to select the configured remote Event Notification collection server during IP-CAN session in PCC-Event-Notification-Interface-Endpoint instance.

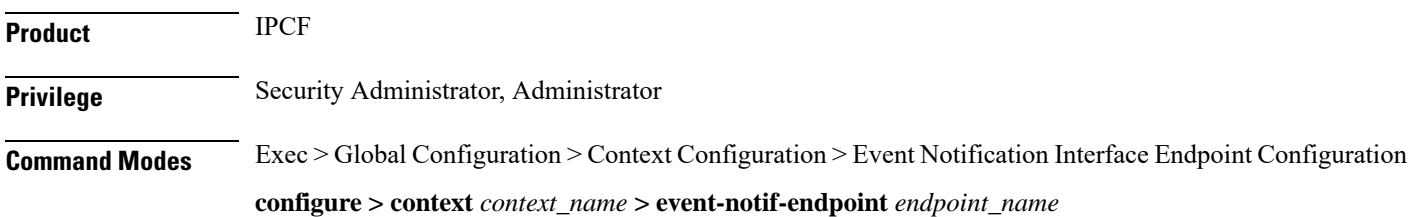

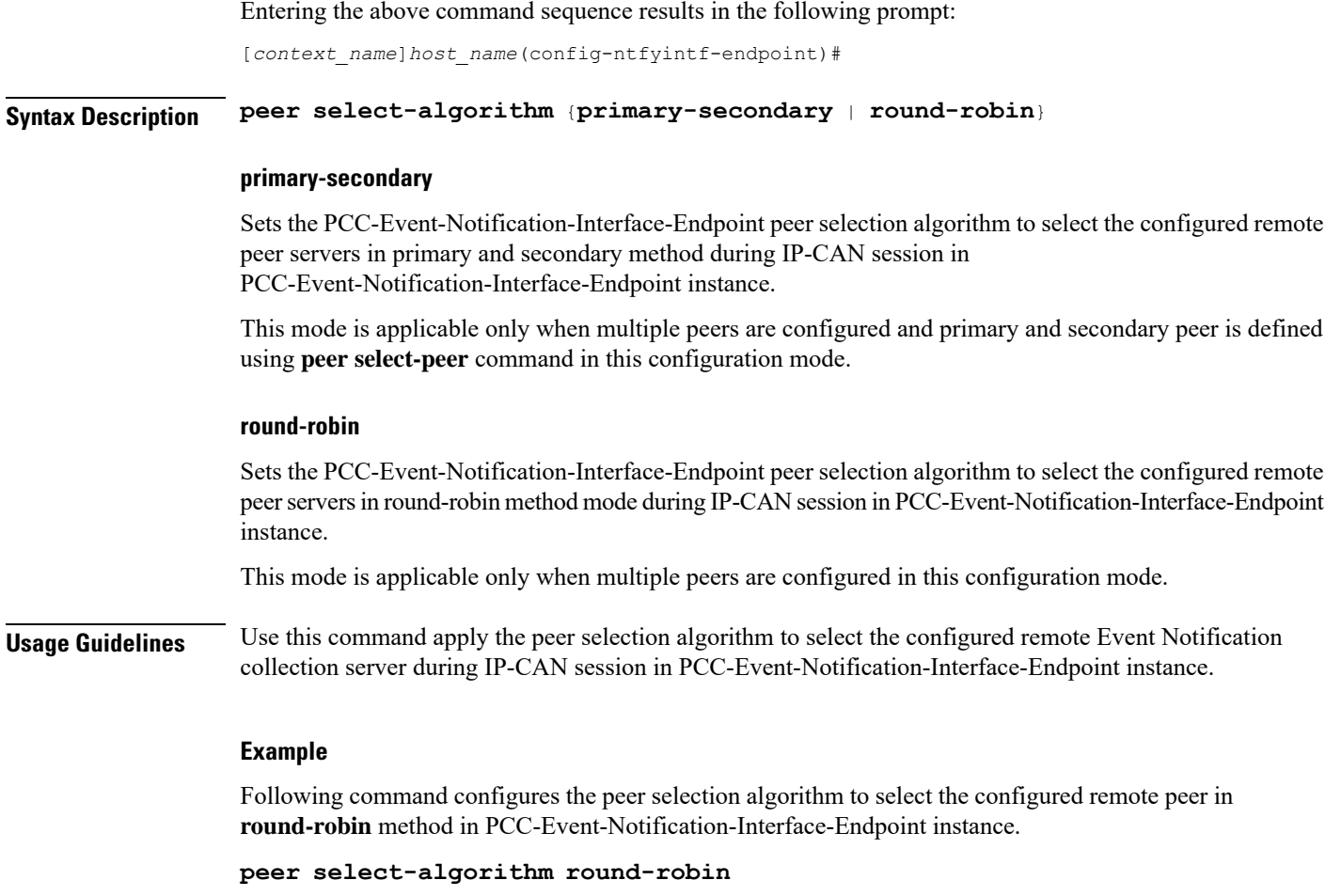

Following command configures the peer selection algorithm to select the configured primary and secondary remote peersin**primary-secondary** method inPCC-Event-Notification-Interface-Endpoint instance.

```
peer select-algorithm primary-secondary
```
## <span id="page-3-0"></span>**peer select-peer**

This command sets the configured remote Event Notification collection server as primary and secondary servers for event notification collection during IP-CAN session in PCC-Event-Notification-Interface-Endpoint instance.

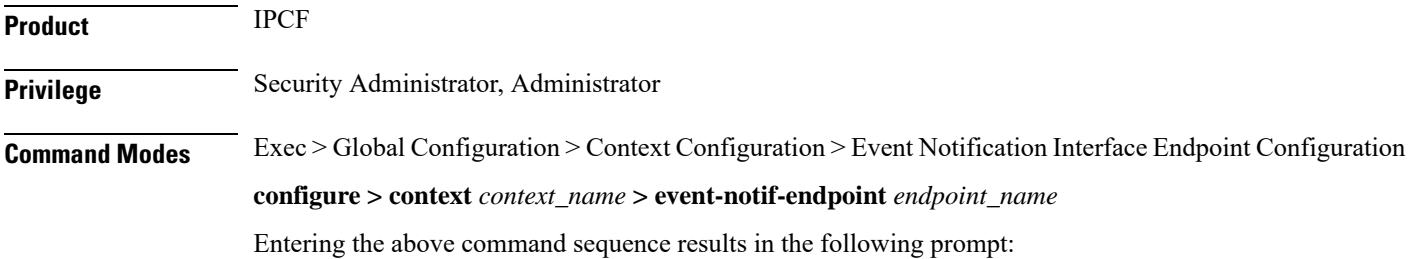

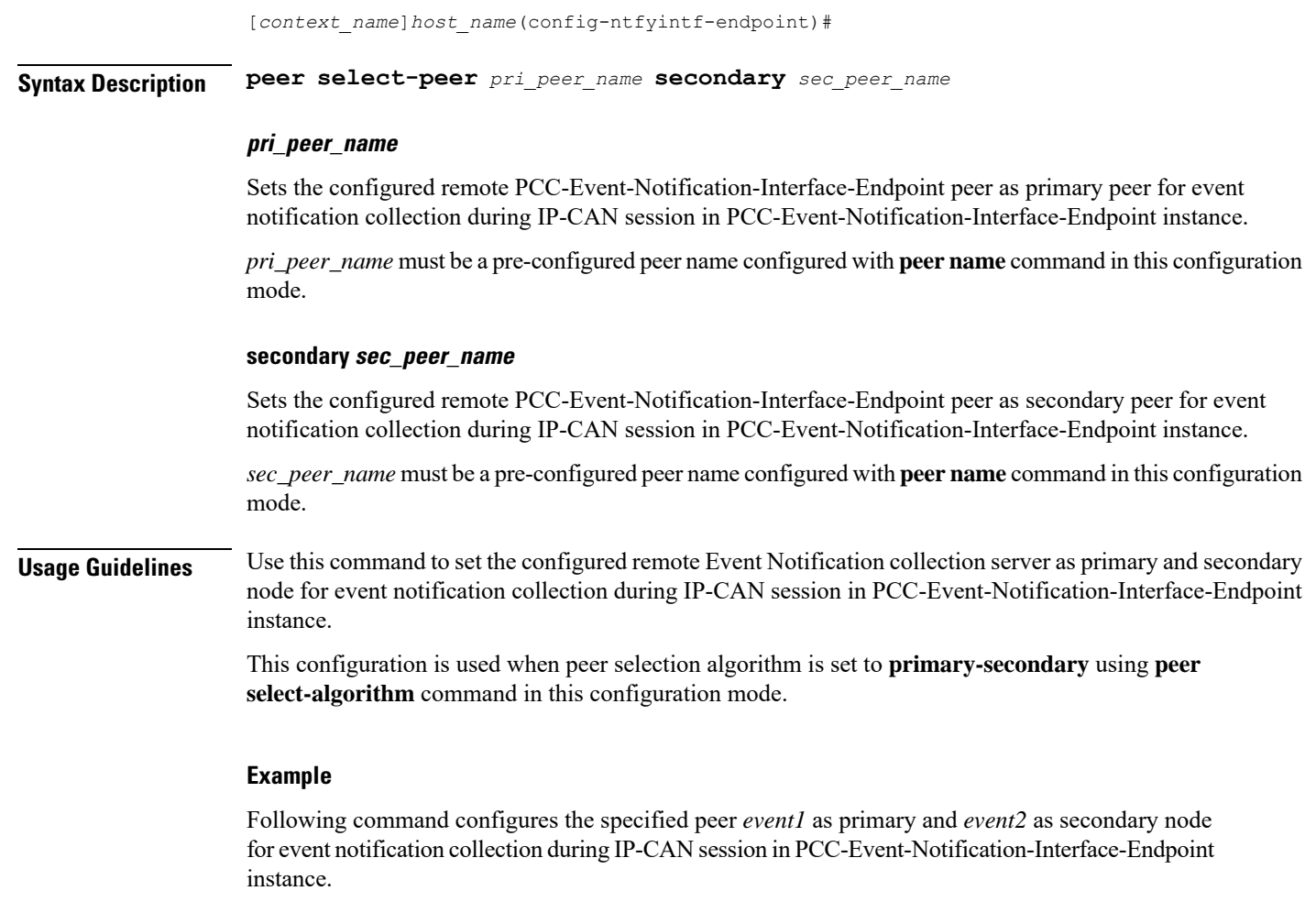

**peer select-peer** *event1* **secondary** *event2*

I

L